## <<HTML5

<<HTML5 >>

- 13 ISBN 9787111391760
- 10 ISBN 7111391764

出版时间:2012-7

**Makzan** 

页数:260

PDF

更多资源请访问:http://www.tushu007.com

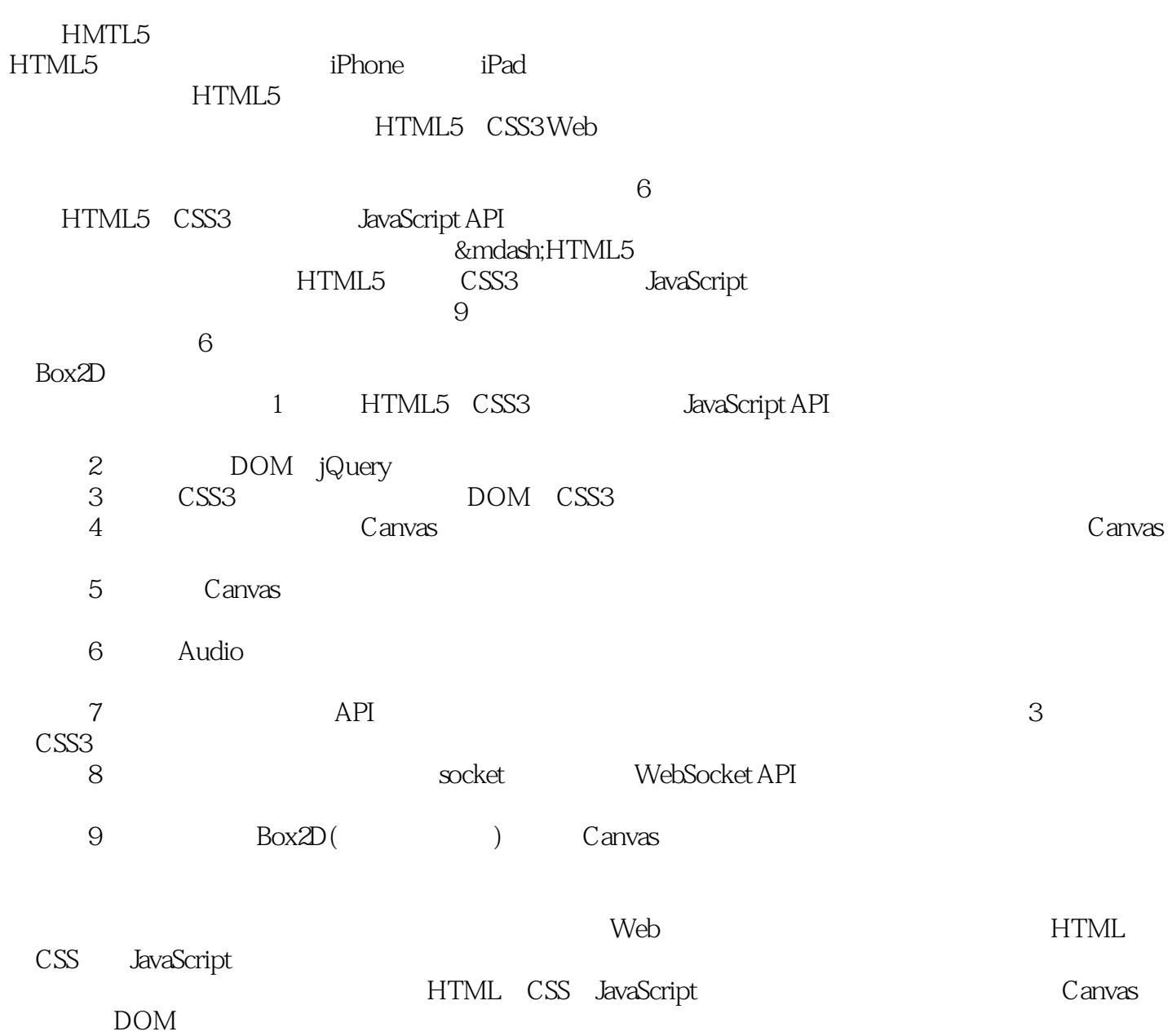

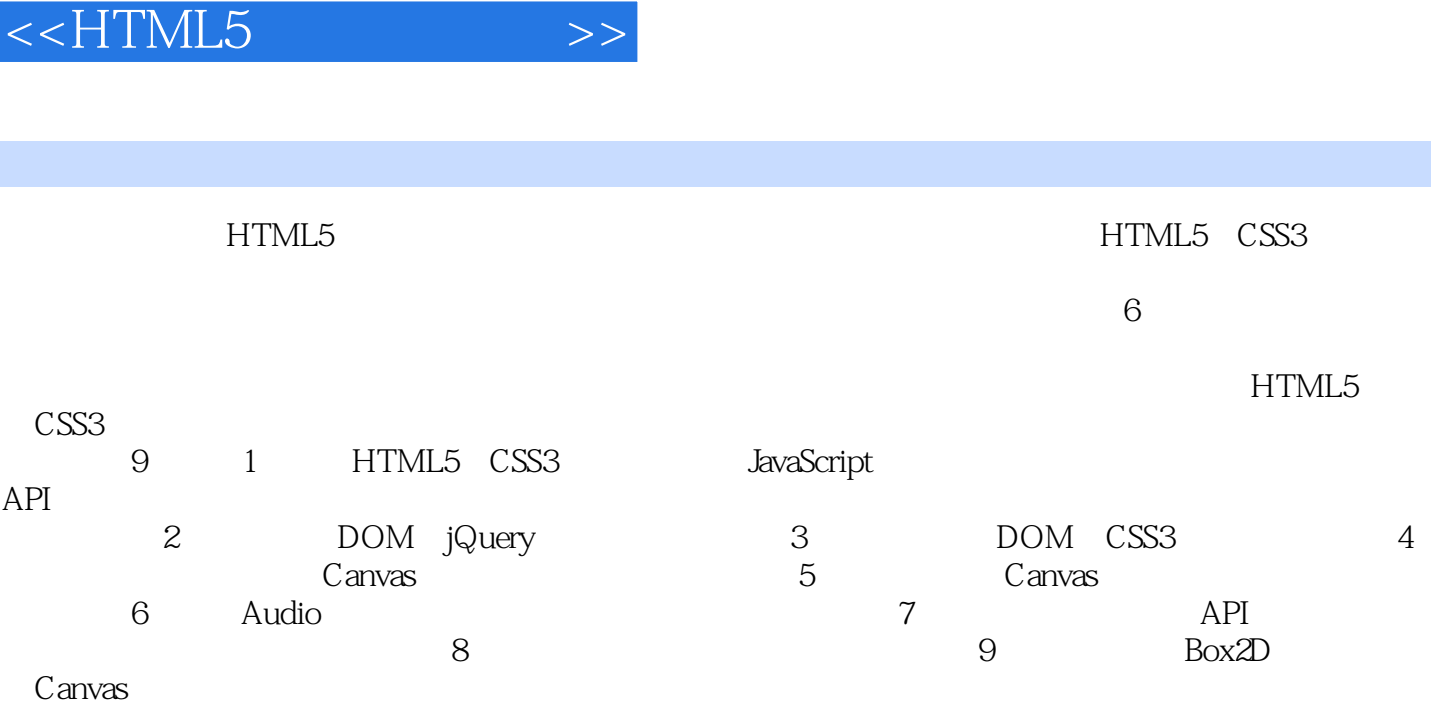

I

 $,$  tushu007.com

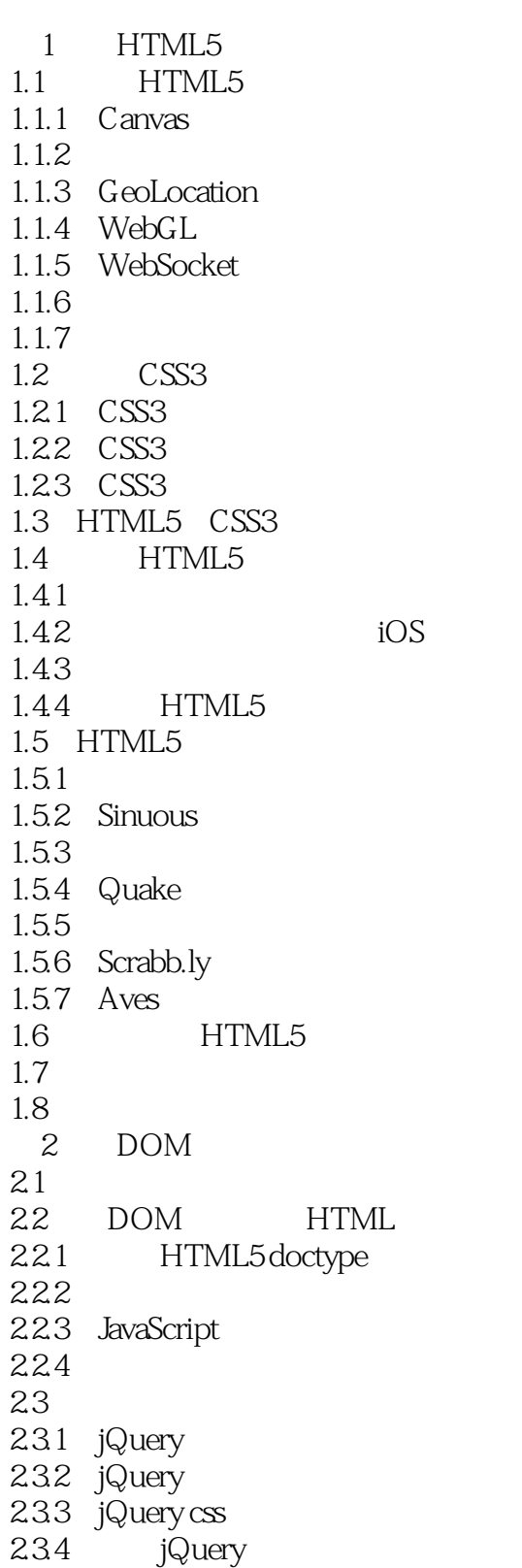

# <<HTML5

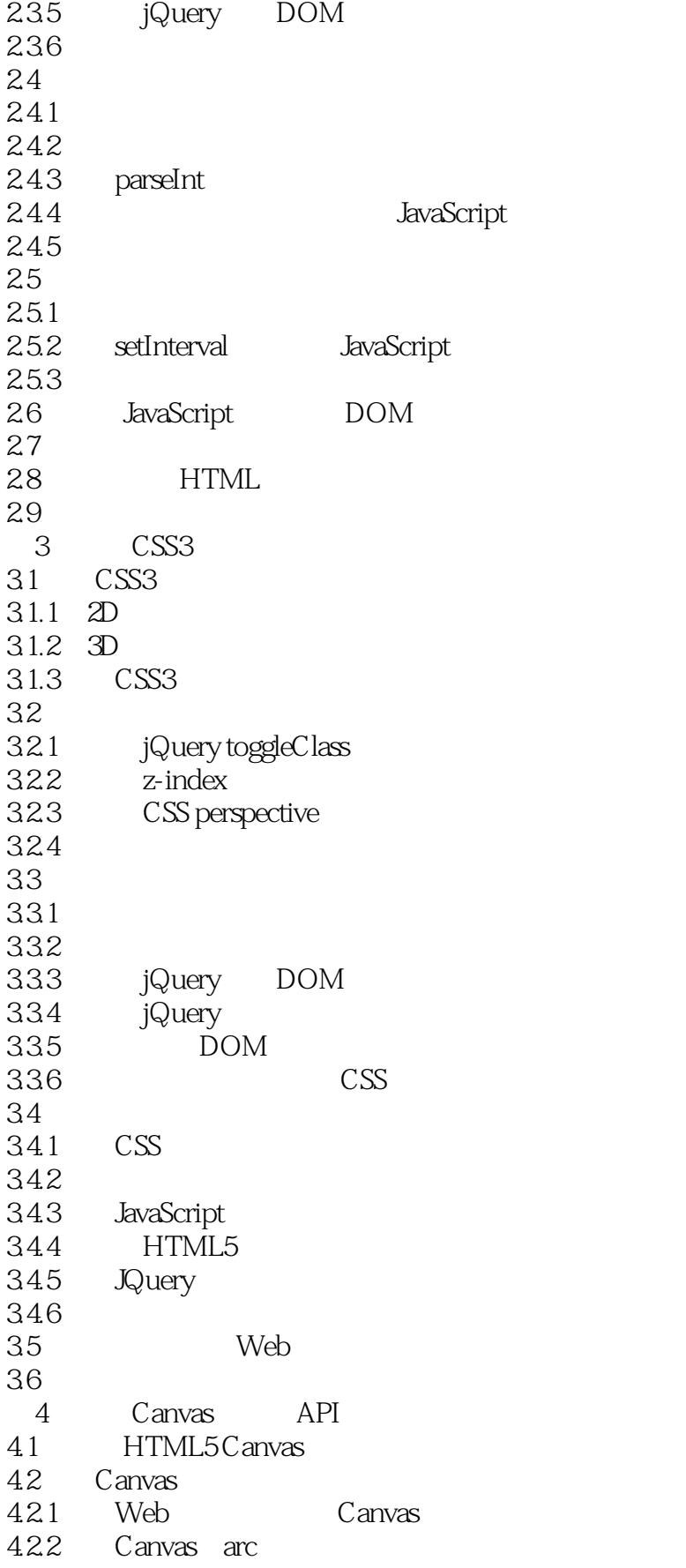

 $<<$ HTML5

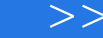

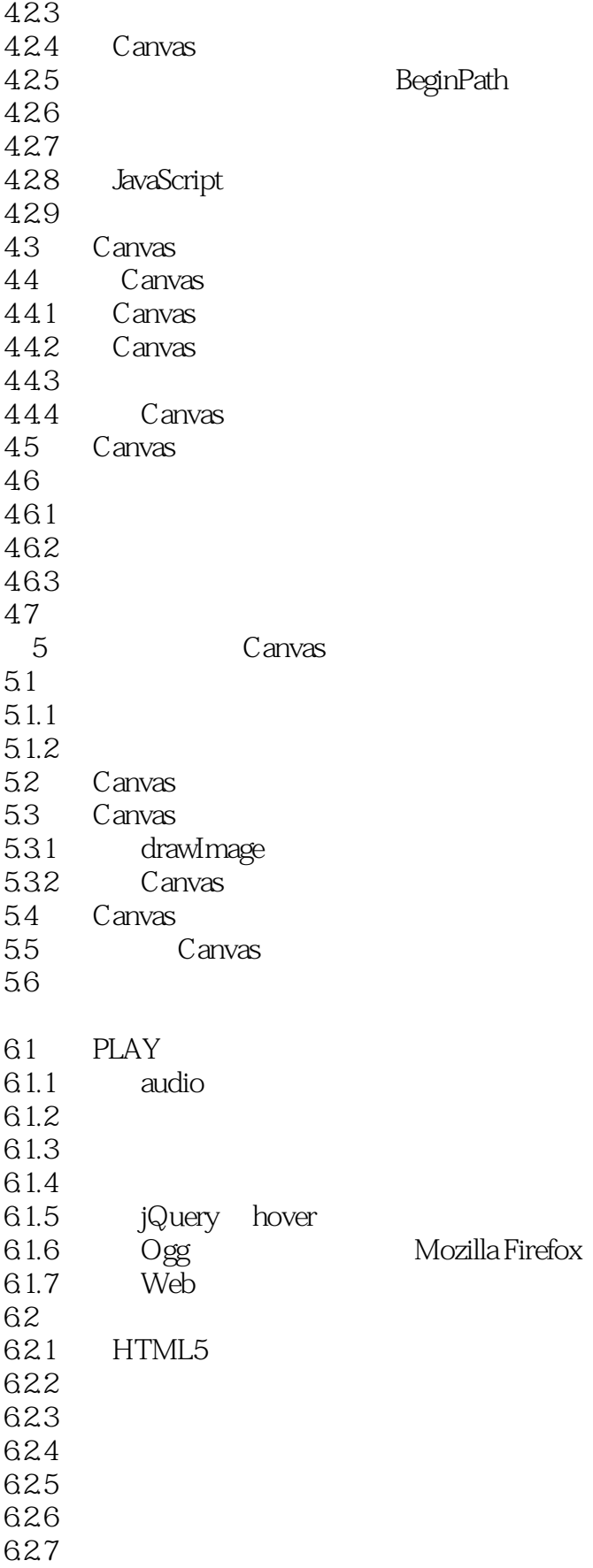

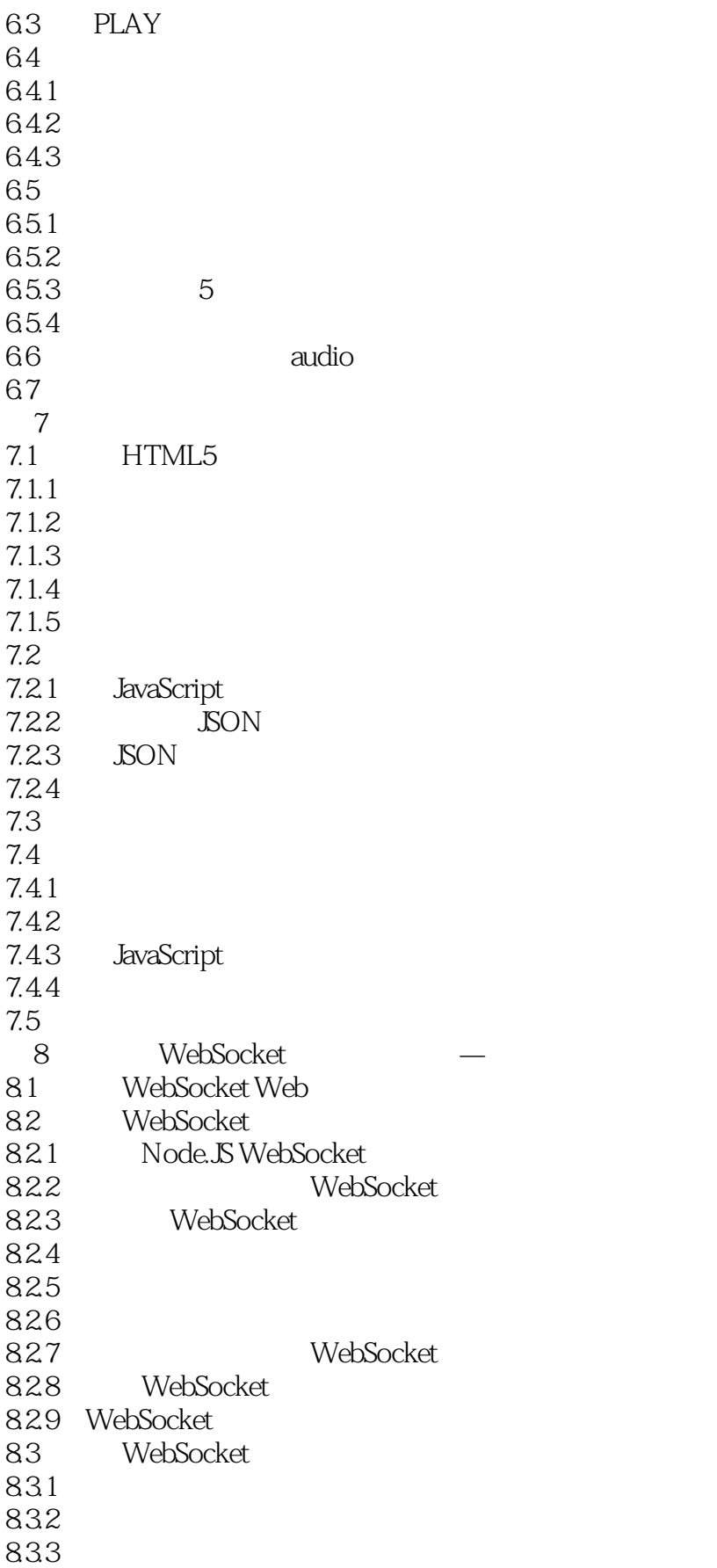

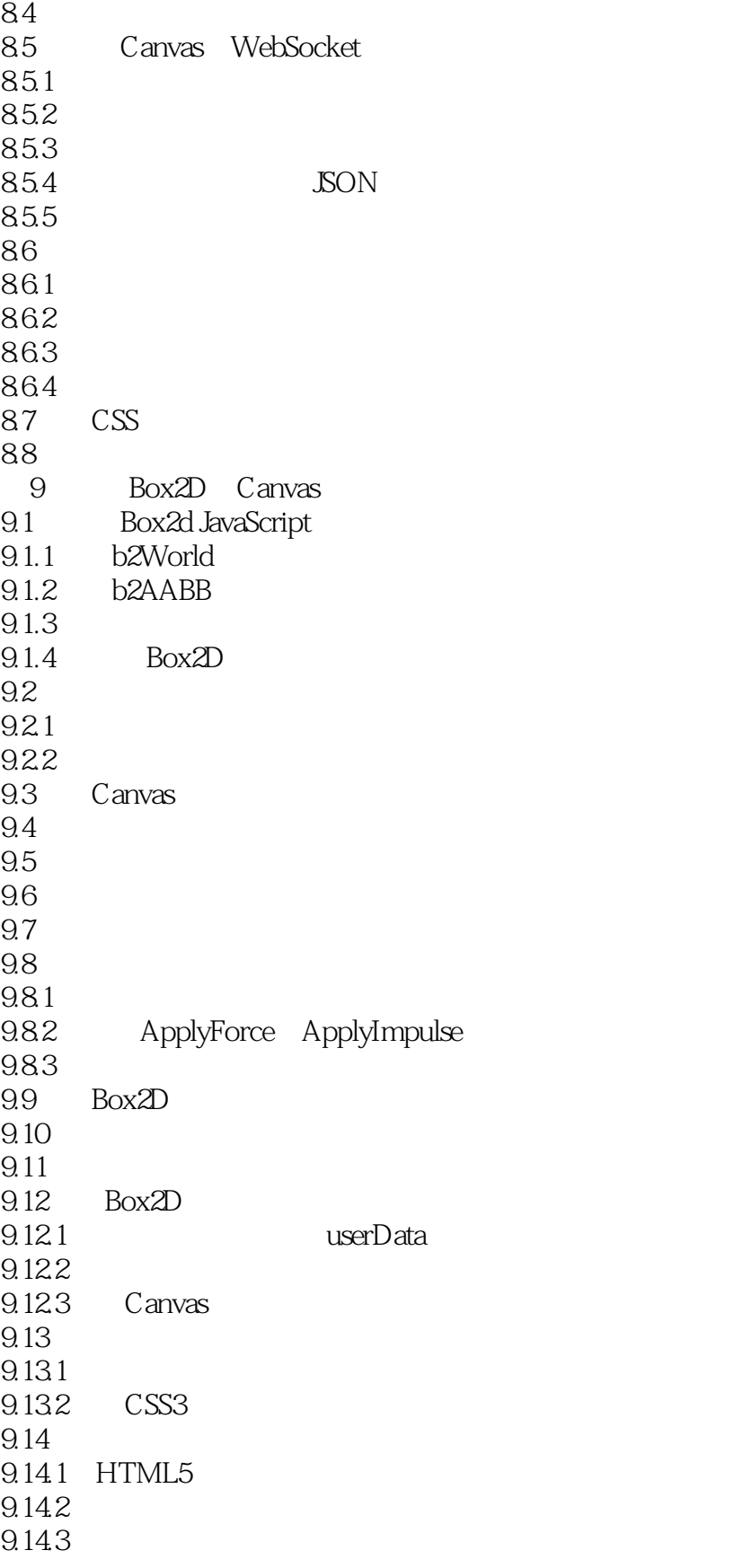

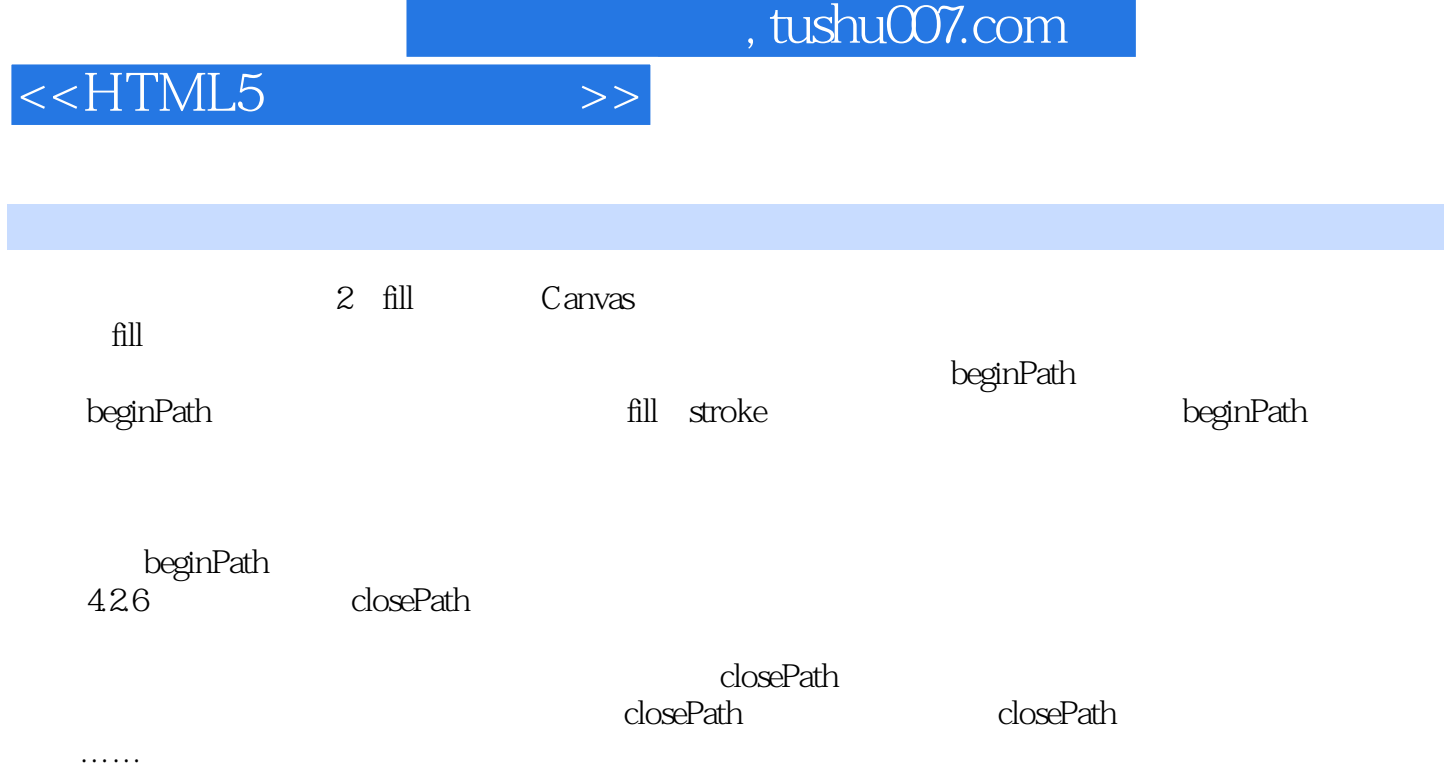

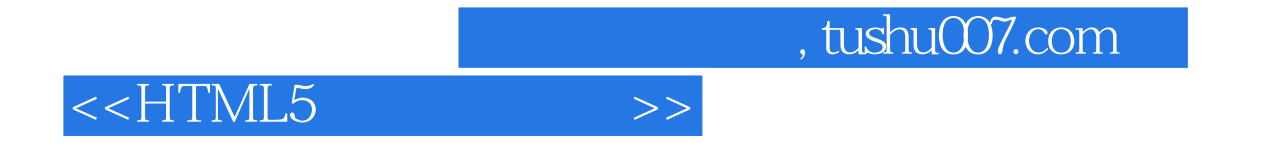

HTML5 CSS3

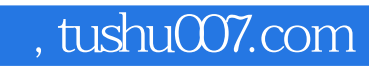

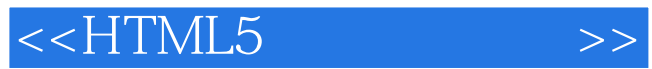

本站所提供下载的PDF图书仅提供预览和简介,请支持正版图书。

更多资源请访问:http://www.tushu007.com